## Der Gauß - Algorithmus

Der Algorithmus von Gauss ist das universelle Verfahren zur Lösung beliebiger linearer Gleichungssysteme.

### **Einführungsbeispiel:**

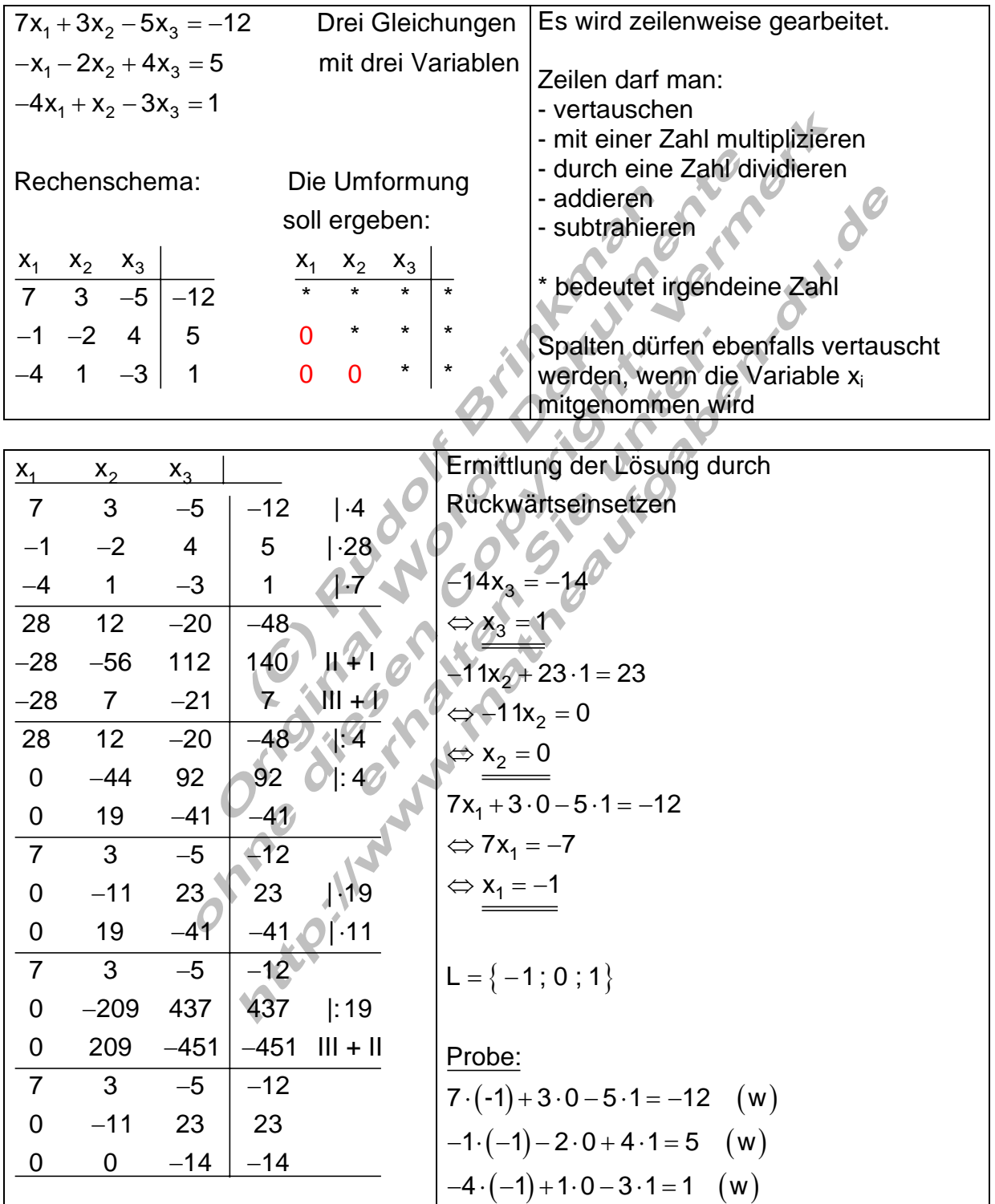

#### **Hinweis für blutige Anfänger:**

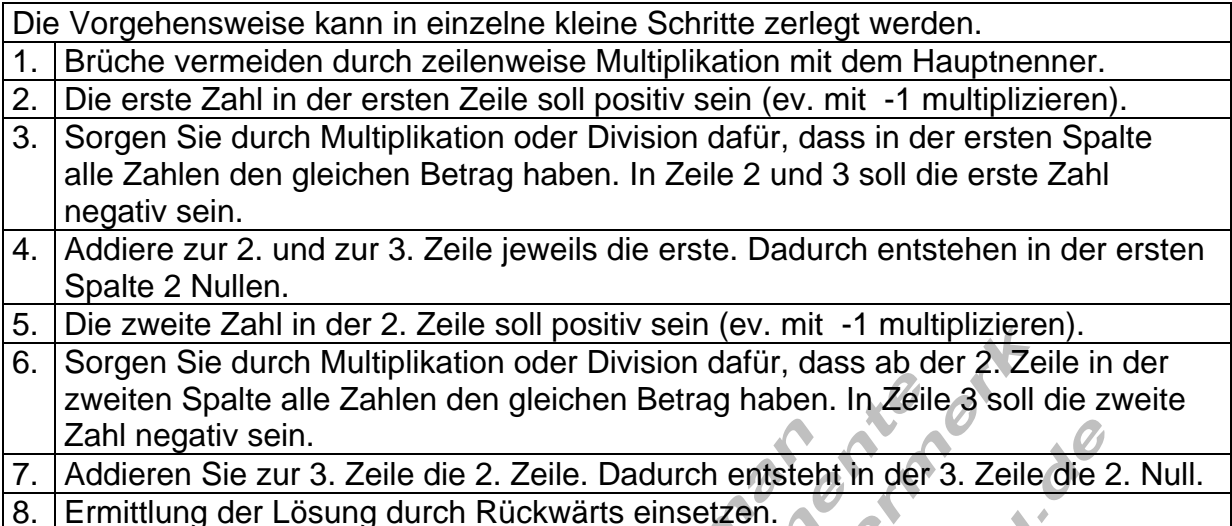

Die gleiche Vorgehensweise kann auch auf Systeme mit mehr als drei Gleichungen übertragen werden.

Die Umformungen kann man auch anders durchführen.

Das "wie" ist ganz dem Geschick des Mathematikers überlassen. Erst durch intensive Übung gelangt man zu einem optimalen Weg. Brüche sind möglichst zu vermeiden um keine unnötigen Fehler zu riskieren. Wer fit ist, kann auch mehrere Umformungen gleichzeitig machen, dadurch ist weniger zu schreiben, die Fehlerquote steigt aber.

 $\sim$ 

 $\Delta$   $\Delta$   $\Delta$ 

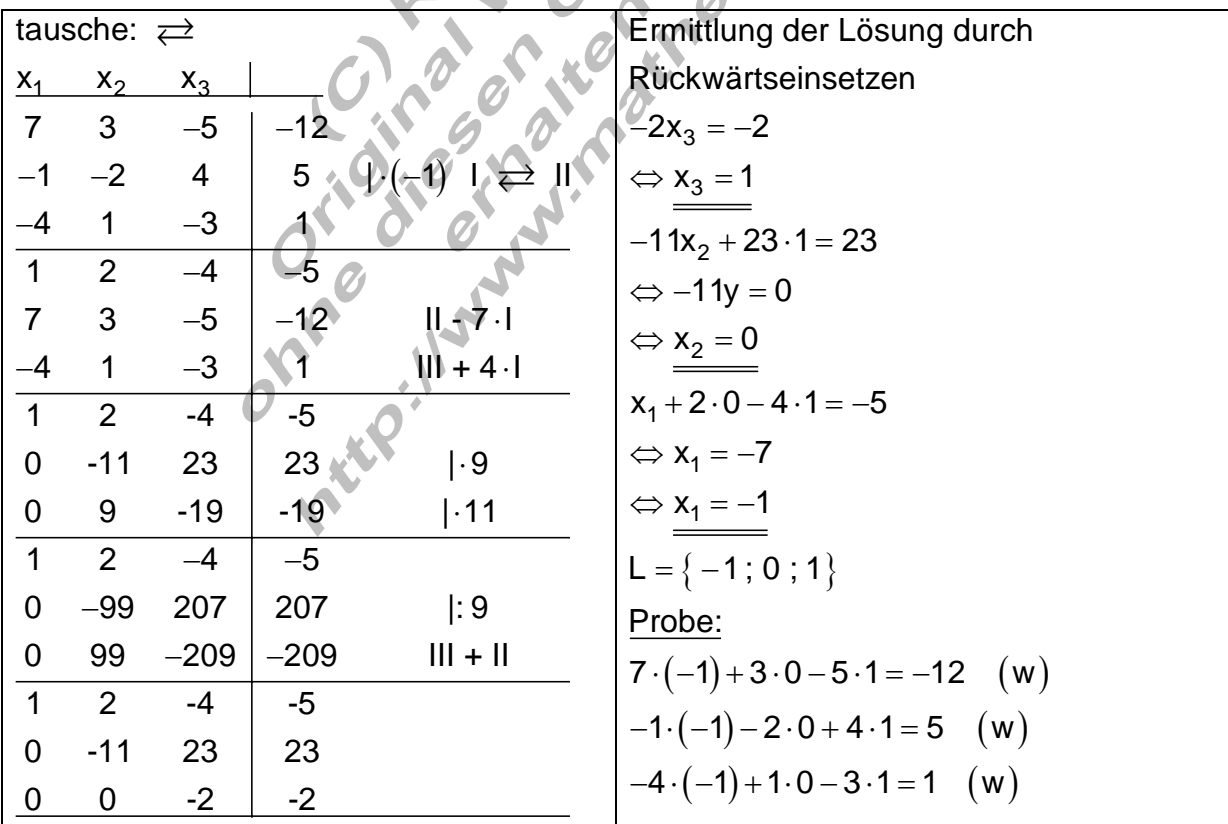

#### **Beispiel 1: (leicht)**

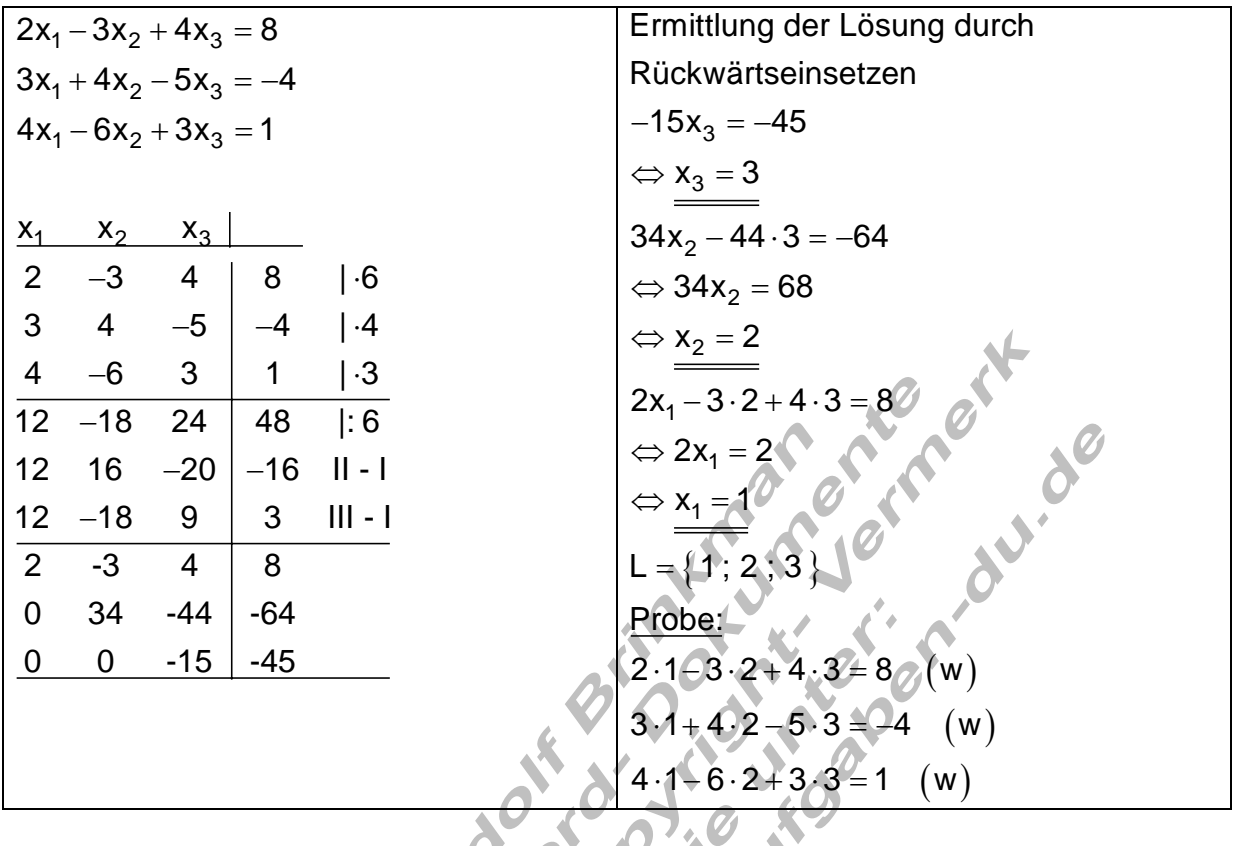

#### **Beispiel 2: (mittelschwer)**

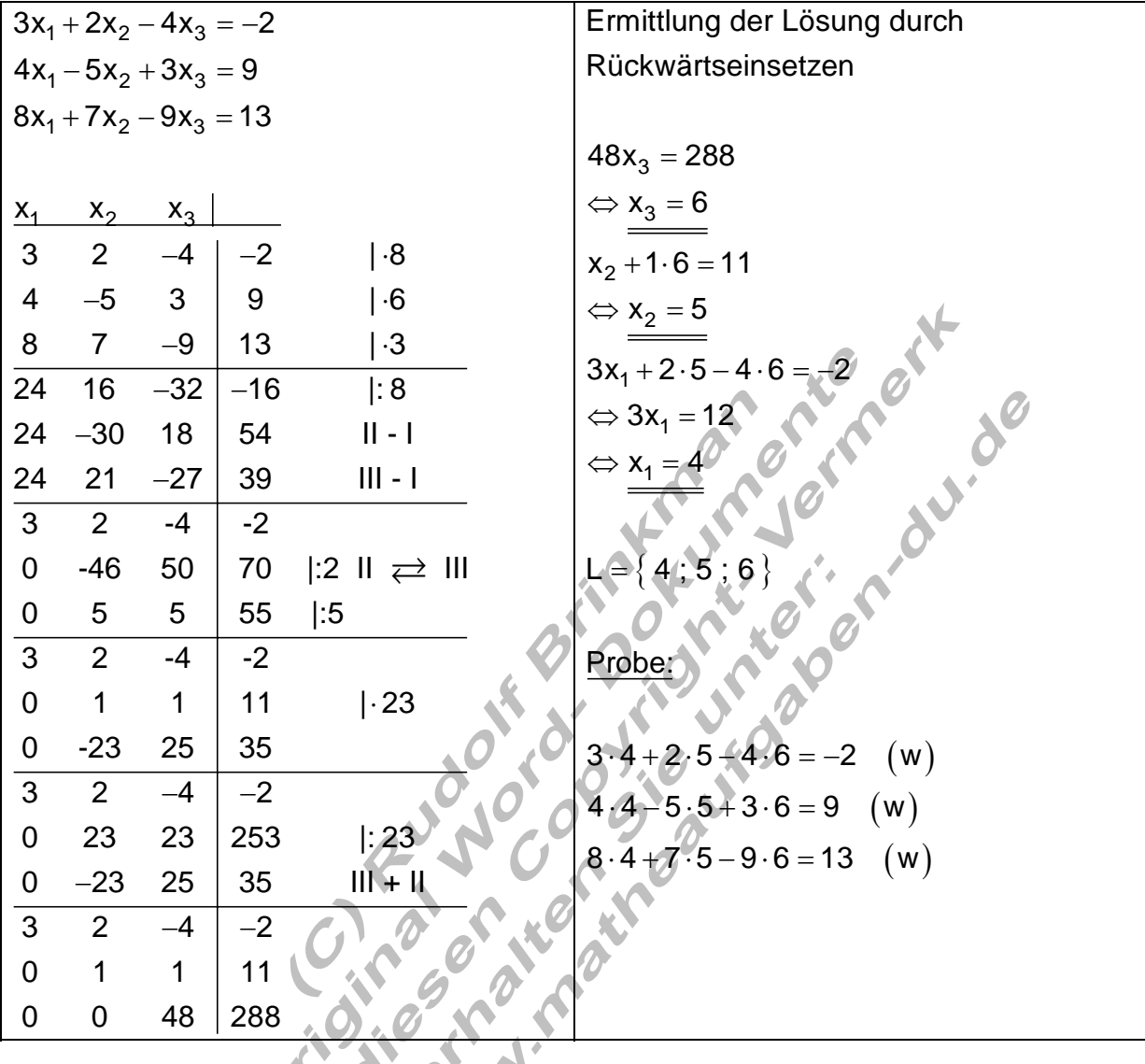

## **Beispiel 3: (schwer)**

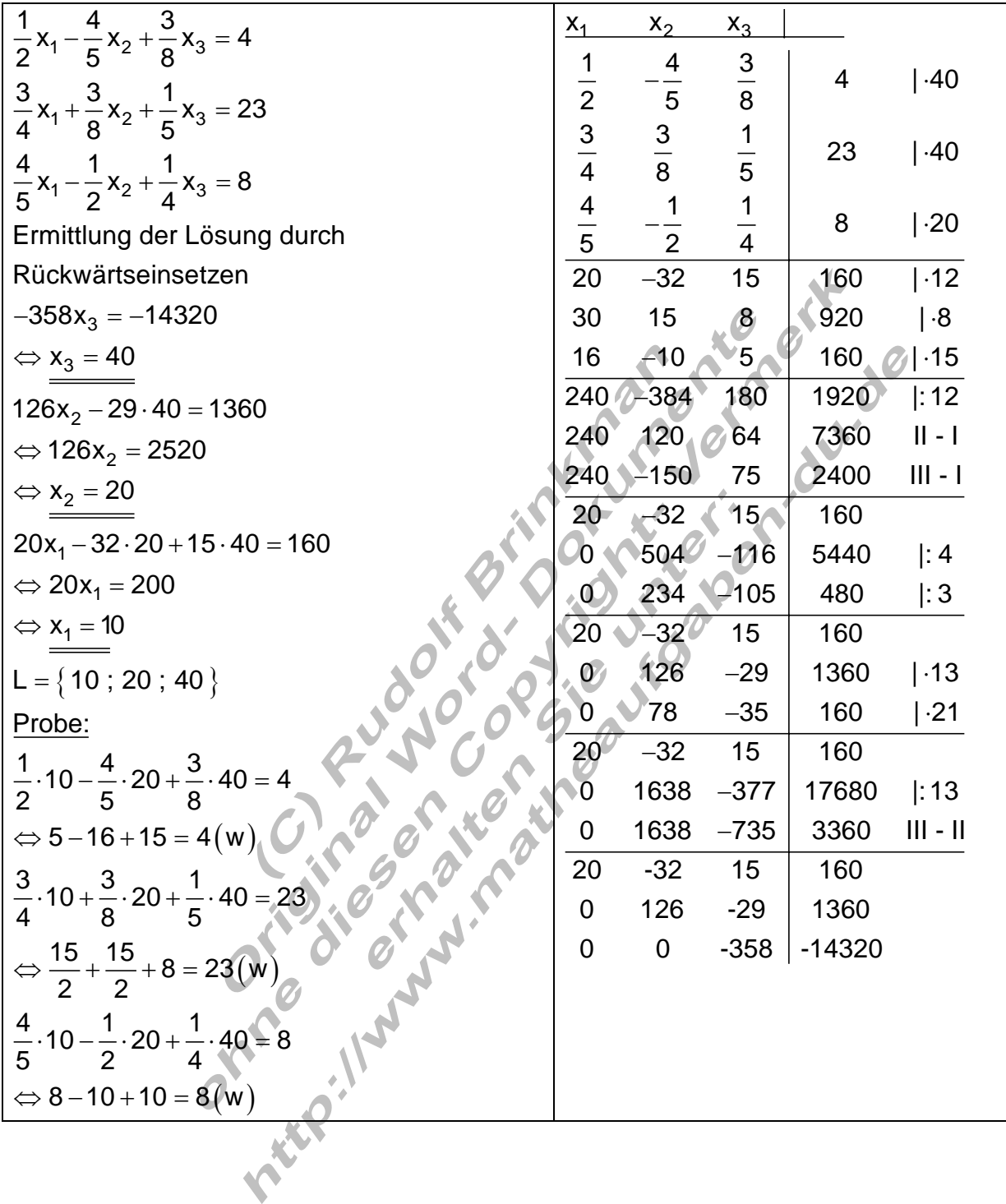

#### **Anwendung des Gauß- Algorithmus zur Berechnung der Funktionsgleichung einer ganzrationalen Funktion von der 4 Punkte bekannt sind.**

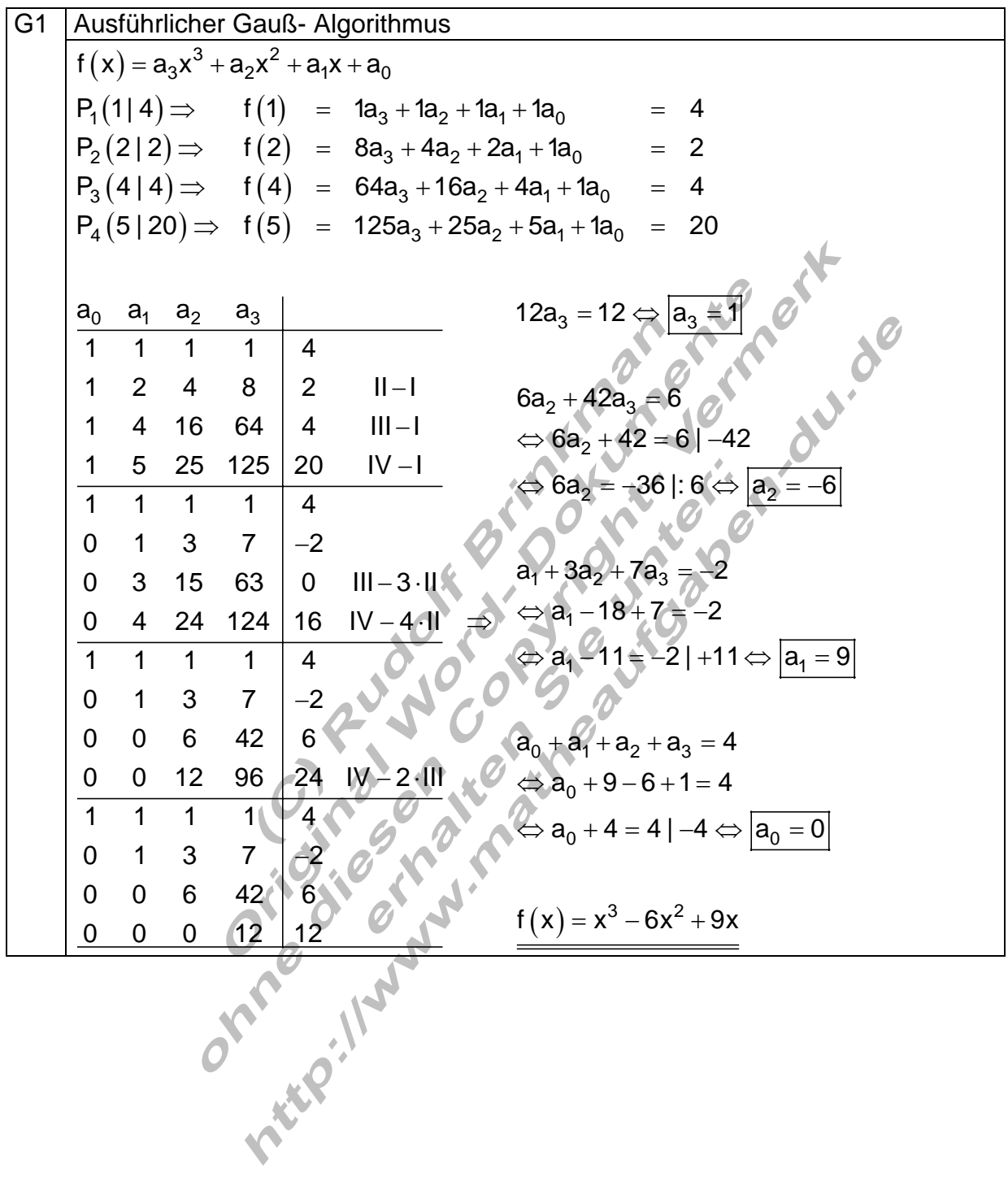

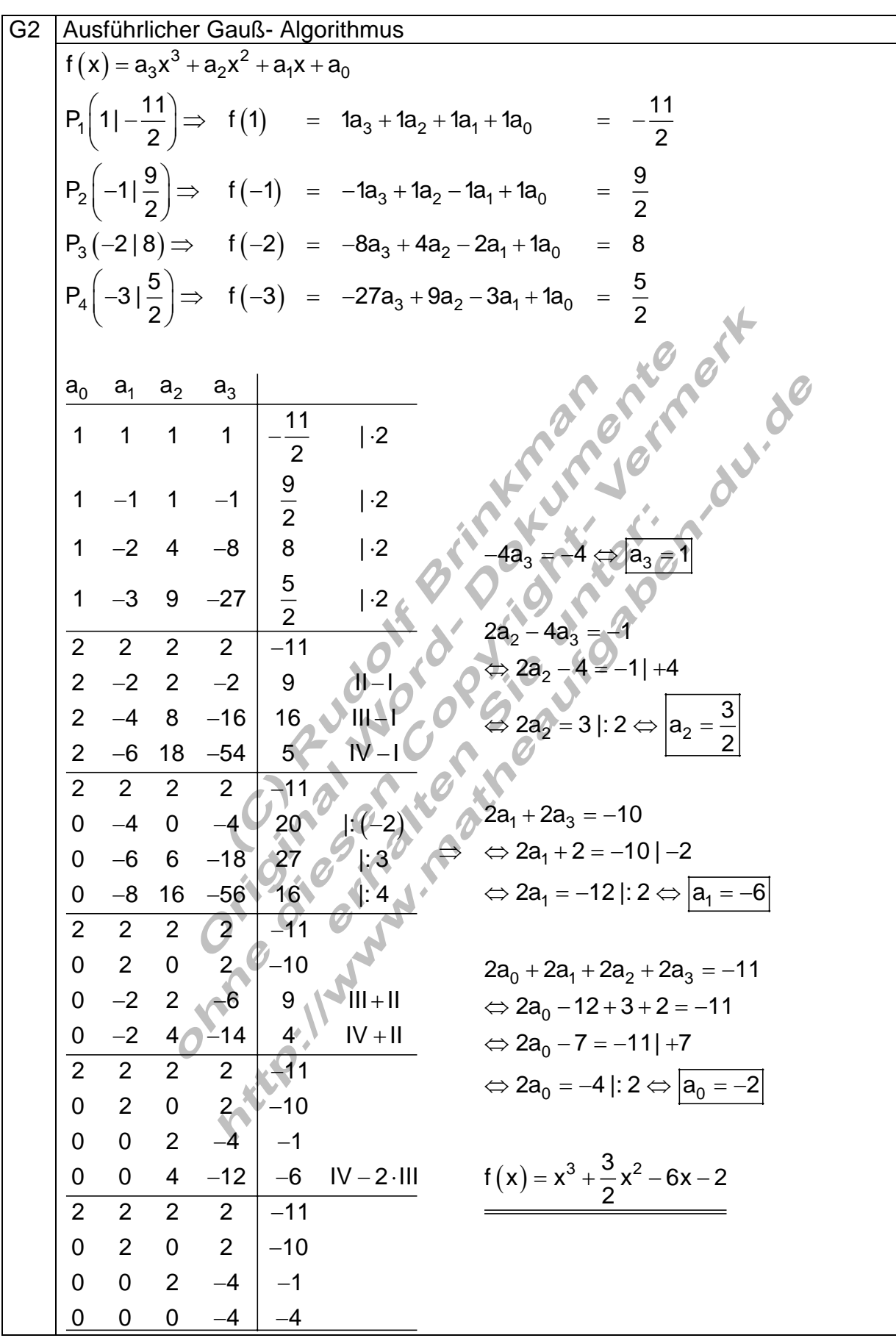

G3 
$$
\frac{Ausführlicher GaulS-Algorithmus}{f(x) = a_3x^3 + a_2x^2 + a_1x + a_0}
$$
\n
$$
P_1(-1| -16) \Rightarrow f(-1) = -1a_3 + 1a_2 - 1a_1 + 1a_0 = -16
$$
\n
$$
P_2(2|11) \Rightarrow f(2) = 8a_3 + 4a_2 + 2a_1 + 1a_0 = 11
$$
\n
$$
P_3(4|-11) \Rightarrow f(4) = 64a_3 + 16a_2 + 4a_1 + 1a_0 = -11
$$
\n
$$
P_4(6|-9) \Rightarrow f(6) = 216a_3 + 36a_2 + 5a_1 + 1a_0 = -9
$$
\n
$$
\frac{a_0}{f(6)-9} \Rightarrow f(6) = 216a_3 + 36a_2 + 5a_1 + 1a_0 = -9
$$
\n
$$
\frac{a_0}{f(6)-9} \Rightarrow f(6) = 216a_3 + 36a_2 + 5a_1 + 1a_0 = -9
$$
\n
$$
\frac{a_0}{f(6)-9} \Rightarrow f(6) = 16a_3 + 16a_3 + 16a_
$$

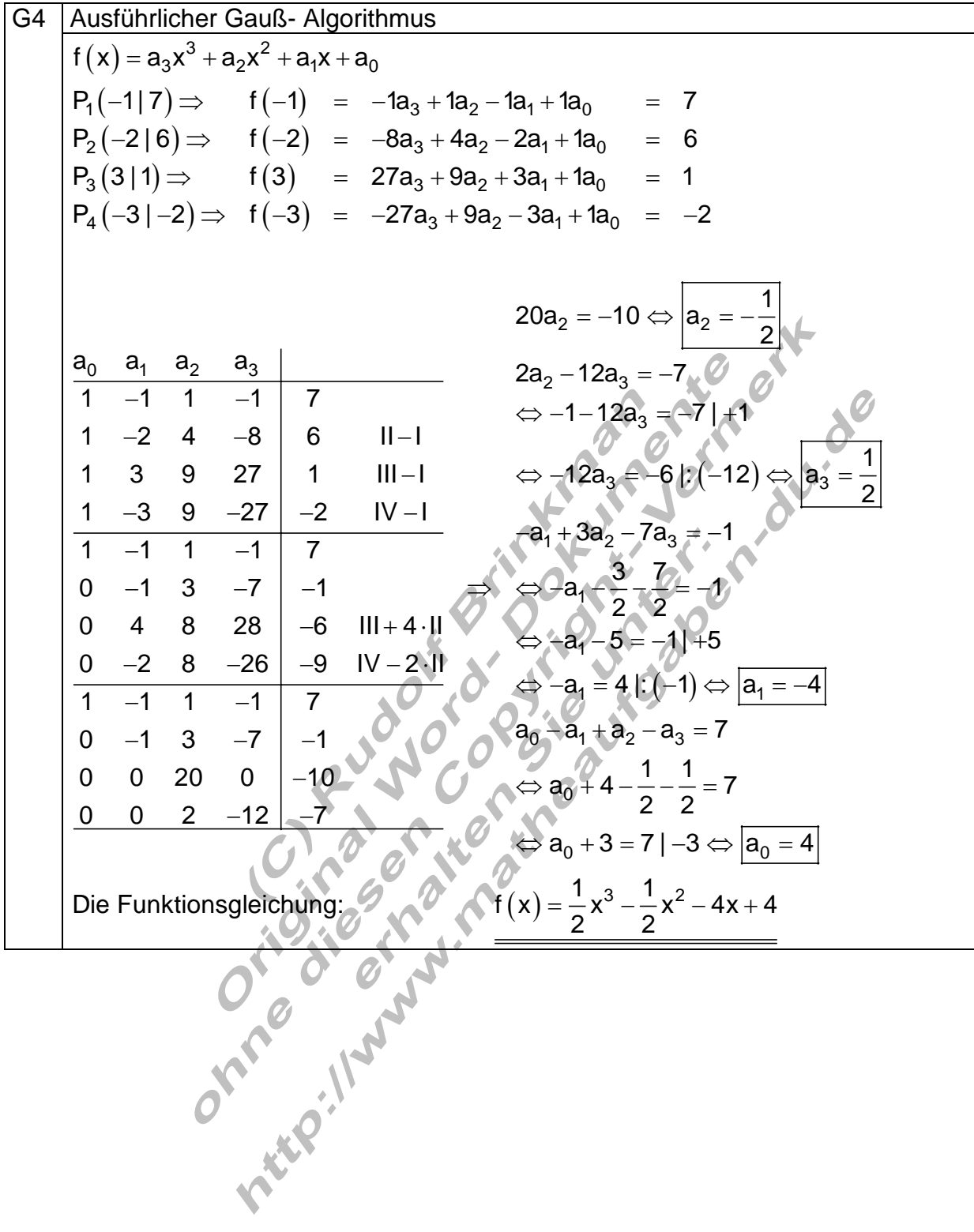

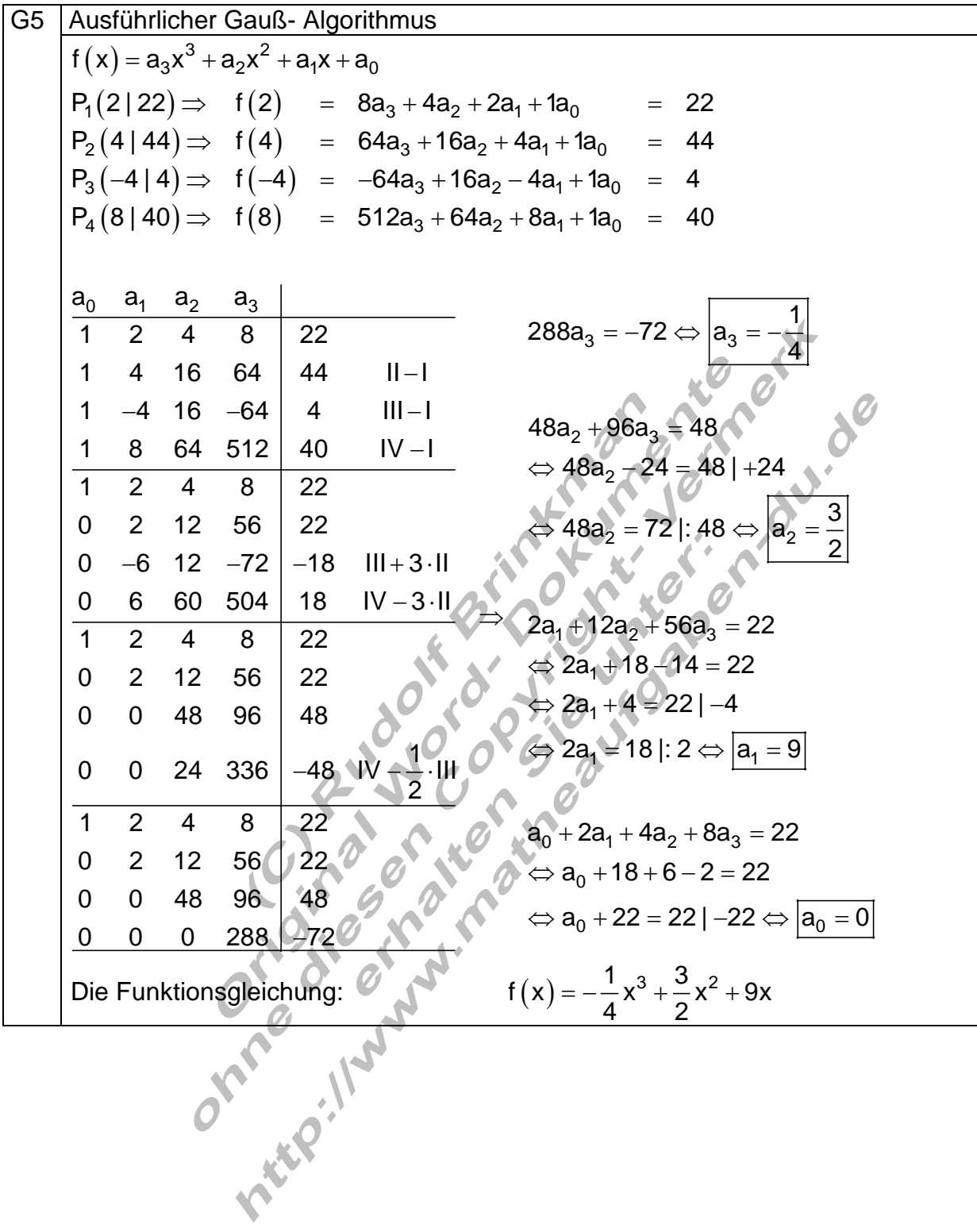

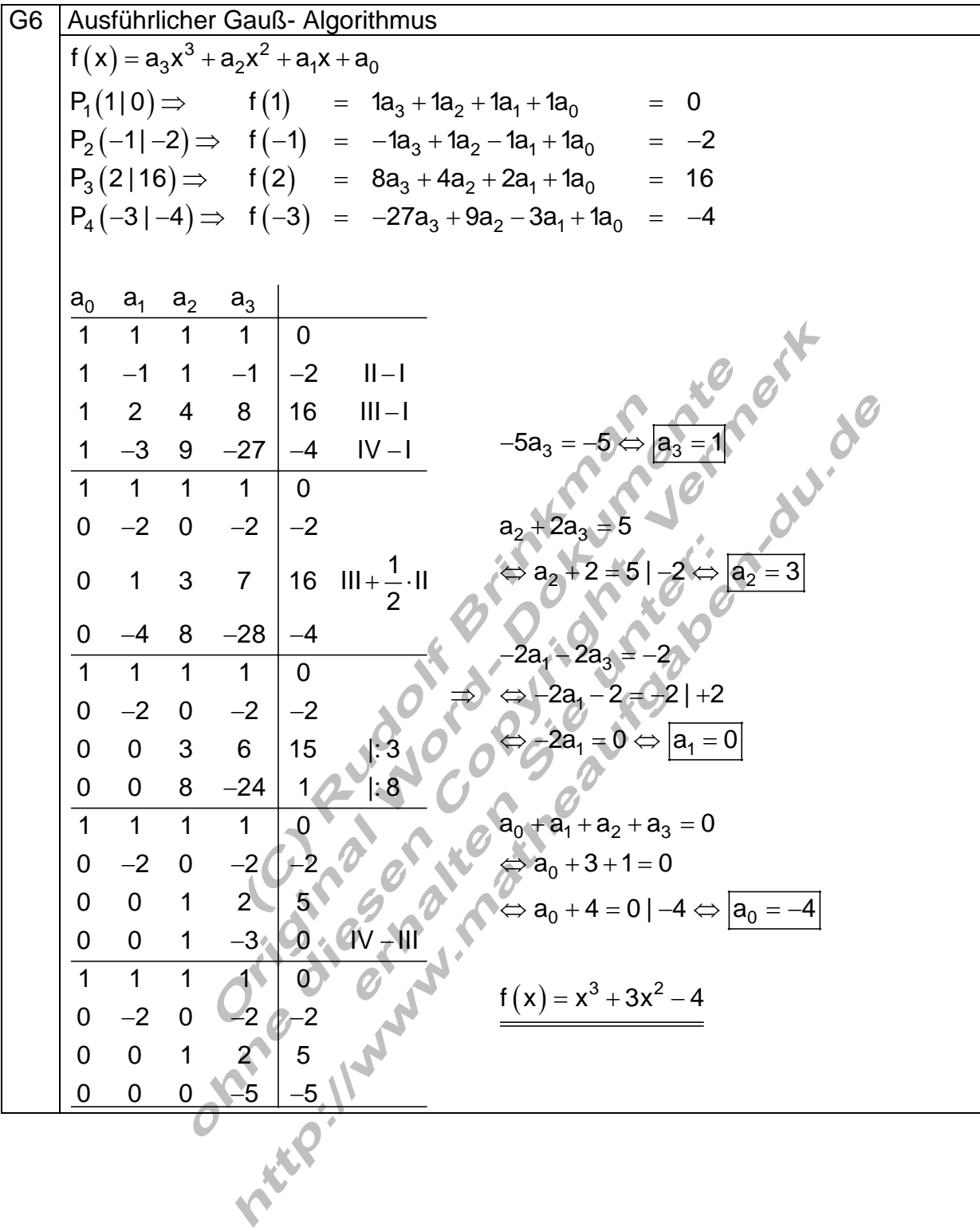

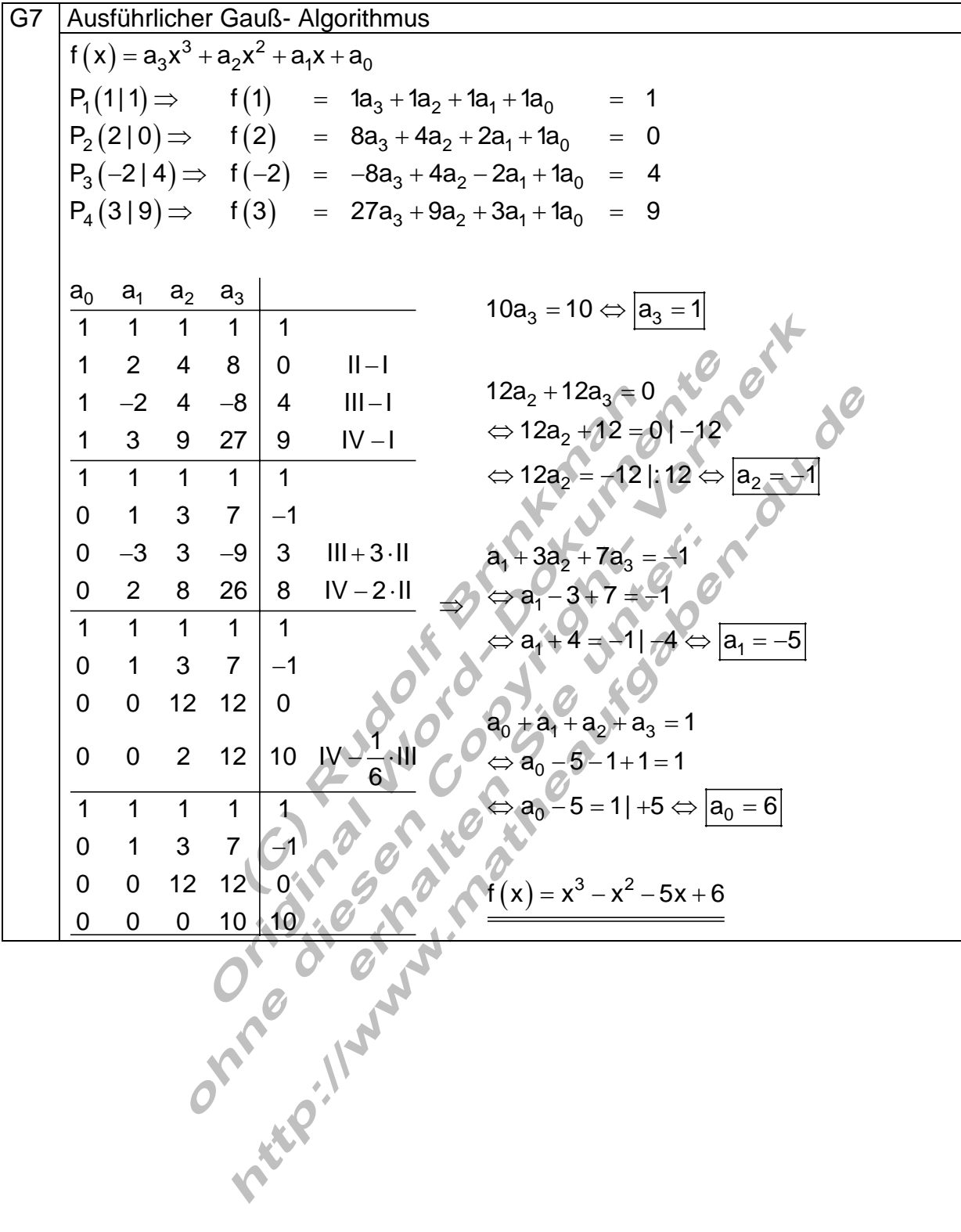

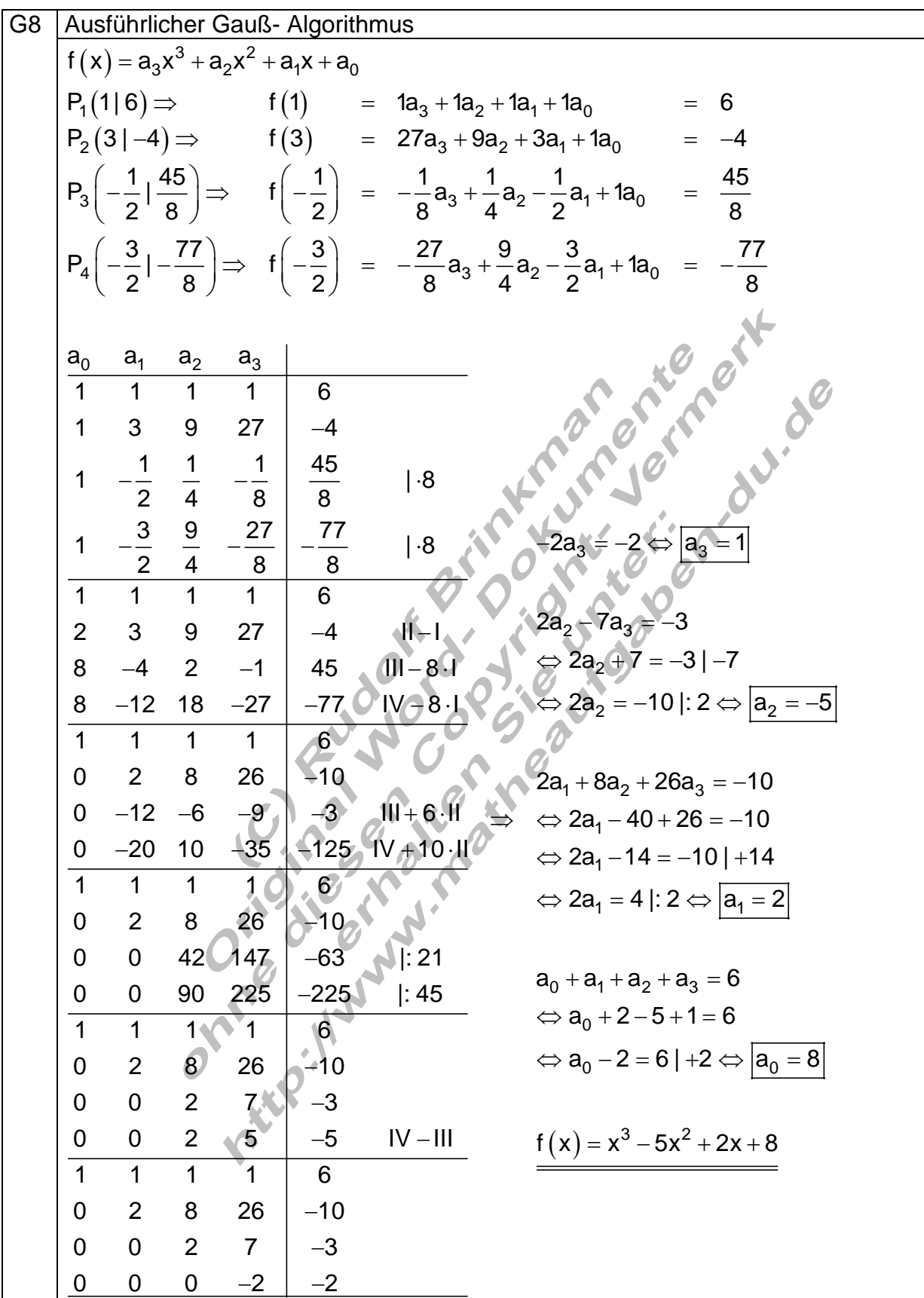

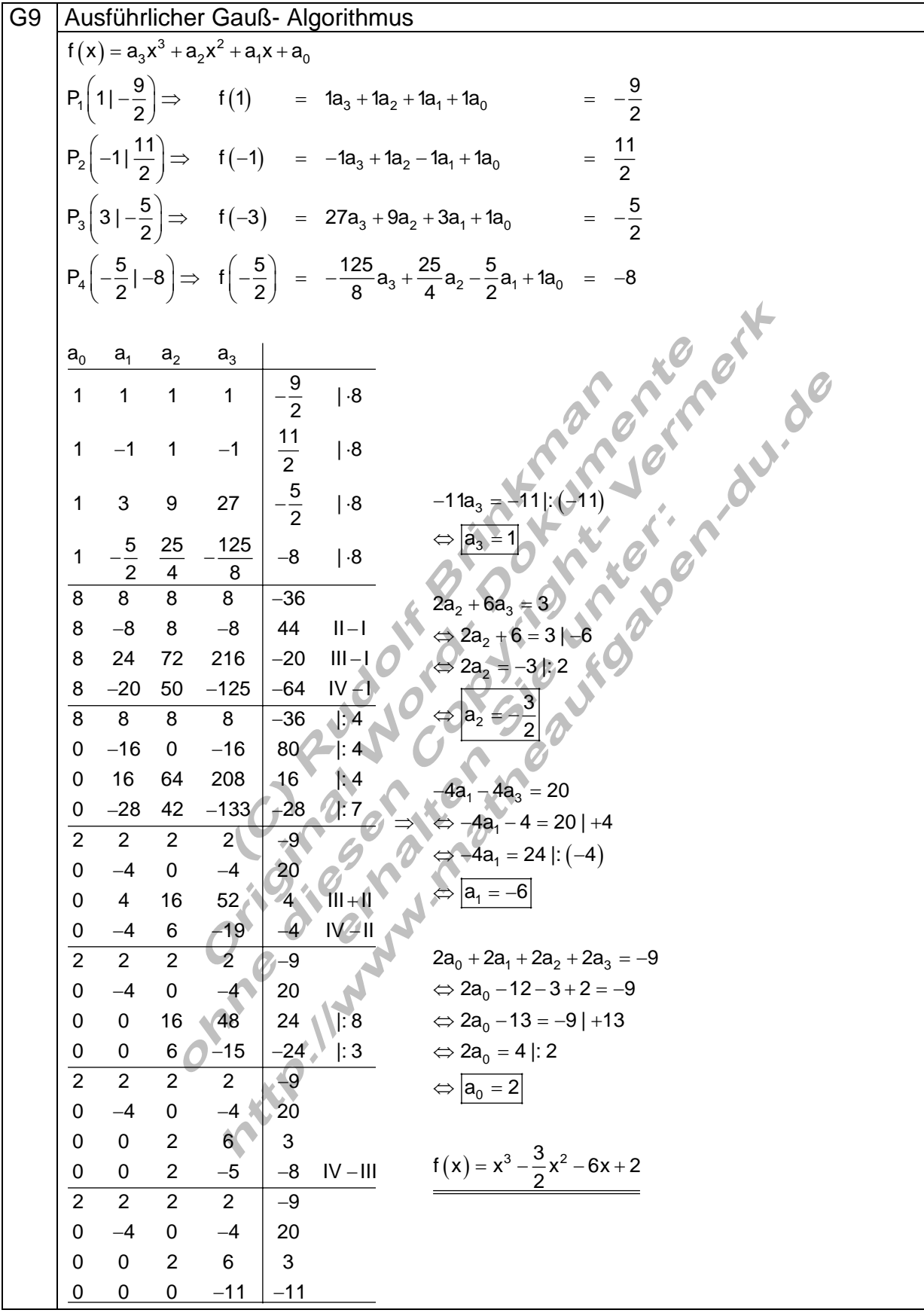

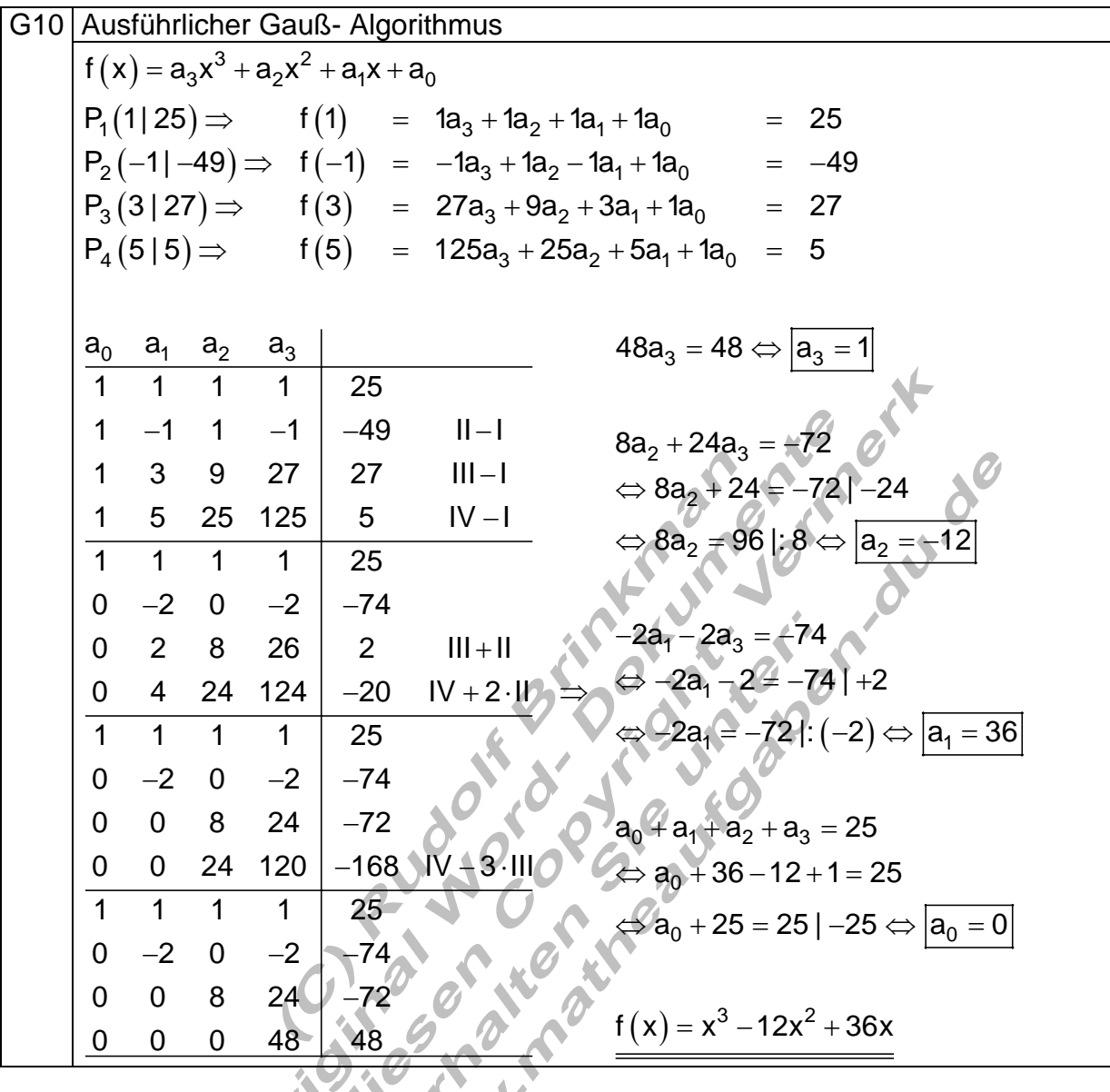

**CARGINALISTS** 

# **Aufgaben zur Übung**

Zur Ergebniskontrolle ist die Probe durchzuführen

1. 
$$
\begin{vmatrix} x_1 + x_2 + 0x_3 = 28 \\ x_1 + 0x_2 + x_3 = 30 \end{vmatrix} \Rightarrow L = \{13; 15; 17\}
$$
  
\n2.  $\begin{vmatrix} 2x_1 + 3x_2 + 0x_3 = 12 \\ 3x_1 + 0x_2 + 2x_3 = 11 \end{vmatrix} \Rightarrow L = \{3; 2; 1\}$   
\n3.  $\begin{vmatrix} x_1 + x_2 - x_3 = 17 \\ x_1 - x_2 + x_3 = 13 \\ -x_1 + x_2 + x_3 = 7 \end{vmatrix} \Rightarrow L = \{15; 12; 10\}$   
\n4.  $\begin{vmatrix} -4x_1 + 3x_2 - 2x_3 = 8 \\ -3x_1 + 2x_2 + 4x_3 = 19 \end{vmatrix} \Rightarrow L = \{-1; 3; 2, 5\}$   
\n5.  $\begin{vmatrix} x_1 + x_2 + x_3 = 9 \\ x_1 + 2x_2 + 4x_3 = 15 \\ x_1 + 3x_2 + 9x_3 = 23 \end{vmatrix} \Rightarrow L = \{5; 3; 1\}$   
\n6.  $\begin{vmatrix} x_1 + x_2 + x_3 = 9 \\ x_1 + 2x_2 + 4x_3 = 19 \\ x_1 + 2x_2 + 3x_3 = 14 \\ x_1 + 2x_2 + 3x_3 = 14 \\ x_1 + 3x_2 + 6x_3 = 20 \end{vmatrix} \Rightarrow L = \{\overline{5}; 3; 1\}$   
\n7.  $\begin{vmatrix} x_1 + 3x_2 - 2x_3 + x_4 = -7 \\ x_1 + 3x_2 - 4x_3 - 5x_4 = -6 \\ -3x_1 + 4x_2 - 6x_3 + 2x_4 = -2 \end{vmatrix} \Rightarrow \begin{vmatrix} x_1 & x_2 & x_3 \\ -2 & 1 & -7 \\ -2 & 1 & -7 \end{vmatrix}$   
\n8.  $\begin{vmatrix} -2x_1 + 3x_2 - 4x_3 + 2x_4 = 9 \\ -3x_1 + 4x_2 - 6x_3 + 2x_4 = -2 \\ 3 & 4 & -6 \end{vmatrix} \Rightarrow \begin{vm$ 

x 5 <sup>00015</sup>